$<<$  and the set of the set of the set of the set of the set of the set of the set of the set of the set of the set of the set of the set of the set of the set of the set of the set of the set of the set of the set of the

书名:<<办公自动化技术实用教程习题与上机指导>>

- 13 ISBN 9787811230543
- 10 ISBN 7811230542

出版时间:2008-1

出版时间:7-81123

页数:129

PDF

更多资源请访问:http://www.tushu007.com

 $\mu$ 

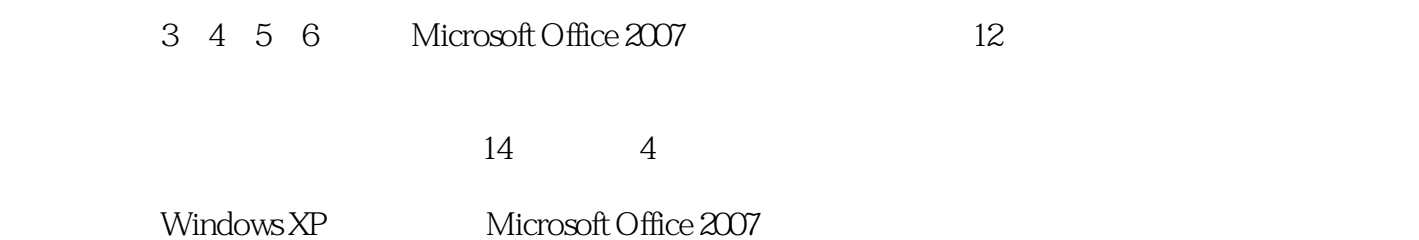

 $<<$  and the set of the set of the set of the set of the set of the set of the set of the set of the set of the set of the set of the set of the set of the set of the set of the set of the set of the set of the set of the

 $\overline{4}$ Microsoft Office 2007<br>2 Windows XP Microsoft Offi

 $<<$  and the set of the set of the set of the set of the set of the set of the set of the set of the set of the set of the set of the set of the set of the set of the set of the set of the set of the set of the set of the

12 Windows XP Microsoft Office 2007<br>4 Windows XP Microsoft 4 Windows XP

Office 2007

 $<<$  and the set of the set of the set of the set of the set of the set of the set of the set of the set of the set of the set of the set of the set of the set of the set of the set of the set of the set of the set of the

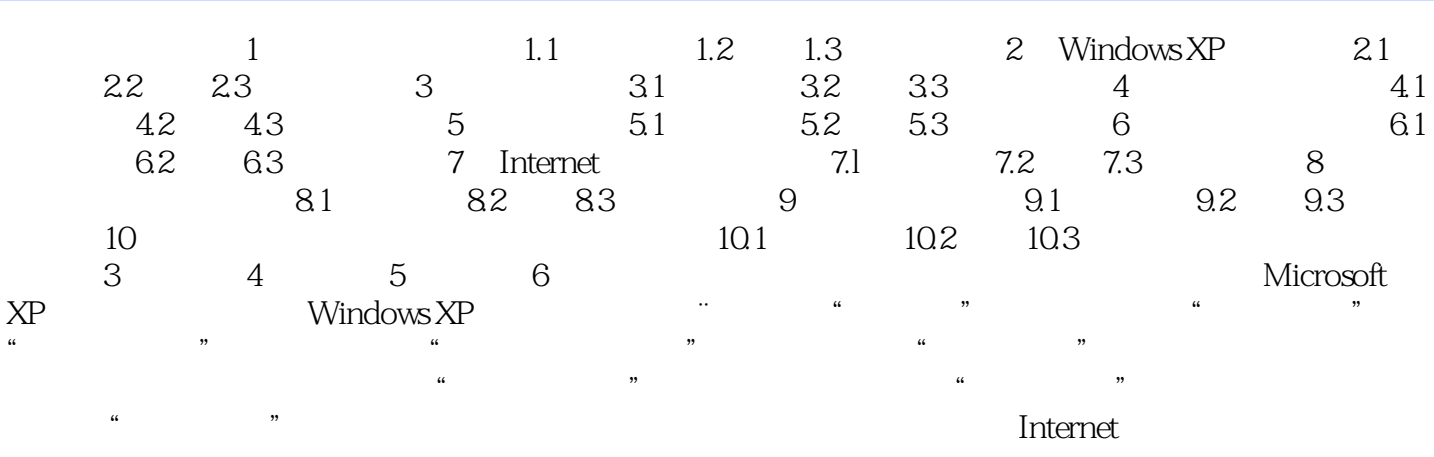

Internet A Word 2007 A Word 2007 B Office 2007 C Excel 2007 D Excel 2007

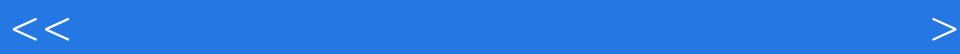

插图:4.设置放映方式在"设置放映方式"对话框中进行如下设置:①"放映类型"选择"演讲者放  $\mathcal{D}(\mathcal{D})=\mathcal{D}(\mathcal{D})=\mathcal{$ 用它"。  $5.$  $6 \qquad$   $11$ 动作设置"对话框中,设置"单击鼠标"选项卡的"超链接到"为"第一张幻灯片"。 7.设置超链接对演示文稿的第10张幻灯片设置超链接,操作步骤如下:①选择文字对象"新浪",并 http://WWW.sina.com<br>"w" http://WWW.163.com;<br>"Attp://WWW.163.com;" ://wwW.yahoo.com/ " " http://WWW.163.com  $8.$  6  $*$   $*$   $*$  $\alpha$  , we can assume that  $\alpha$  is the  $\alpha$  model  $\alpha$  is the  $\alpha$  model of  $\alpha$  $\ddots$  , we find the set of  $610$ 

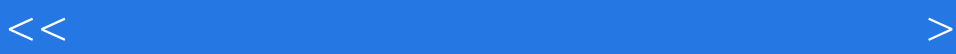

本站所提供下载的PDF图书仅提供预览和简介,请支持正版图书。

更多资源请访问:http://www.tushu007.com

 $<<$  and the set of the set of the set of the set of the set of the set of the set of the set of the set of the set of the set of the set of the set of the set of the set of the set of the set of the set of the set of the